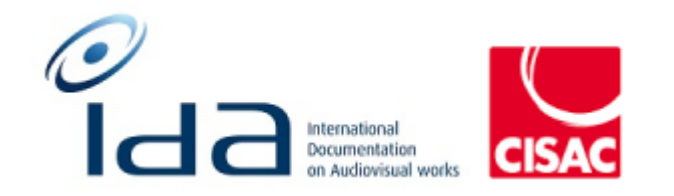

## Batch 2

# Combined Results of: **IDA Reengineering Test cases Controller** user profile

### <span id="page-1-0"></span>**Summary**

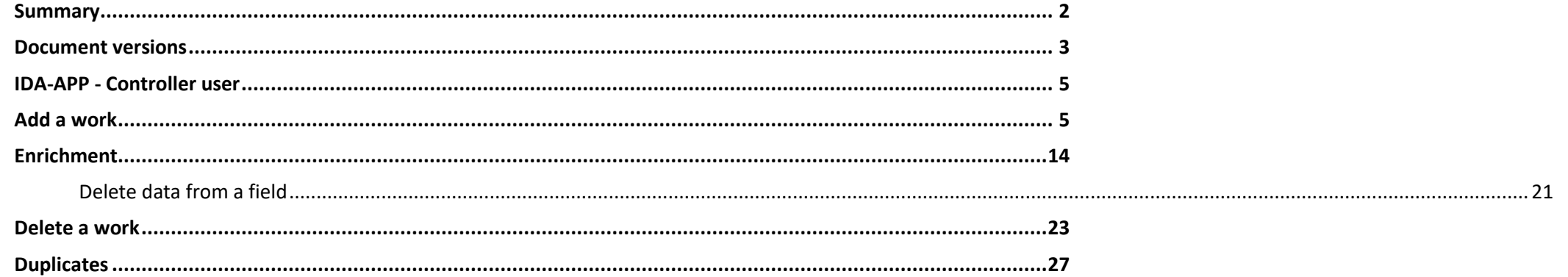

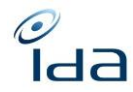

#### <span id="page-2-0"></span>**Document versions**

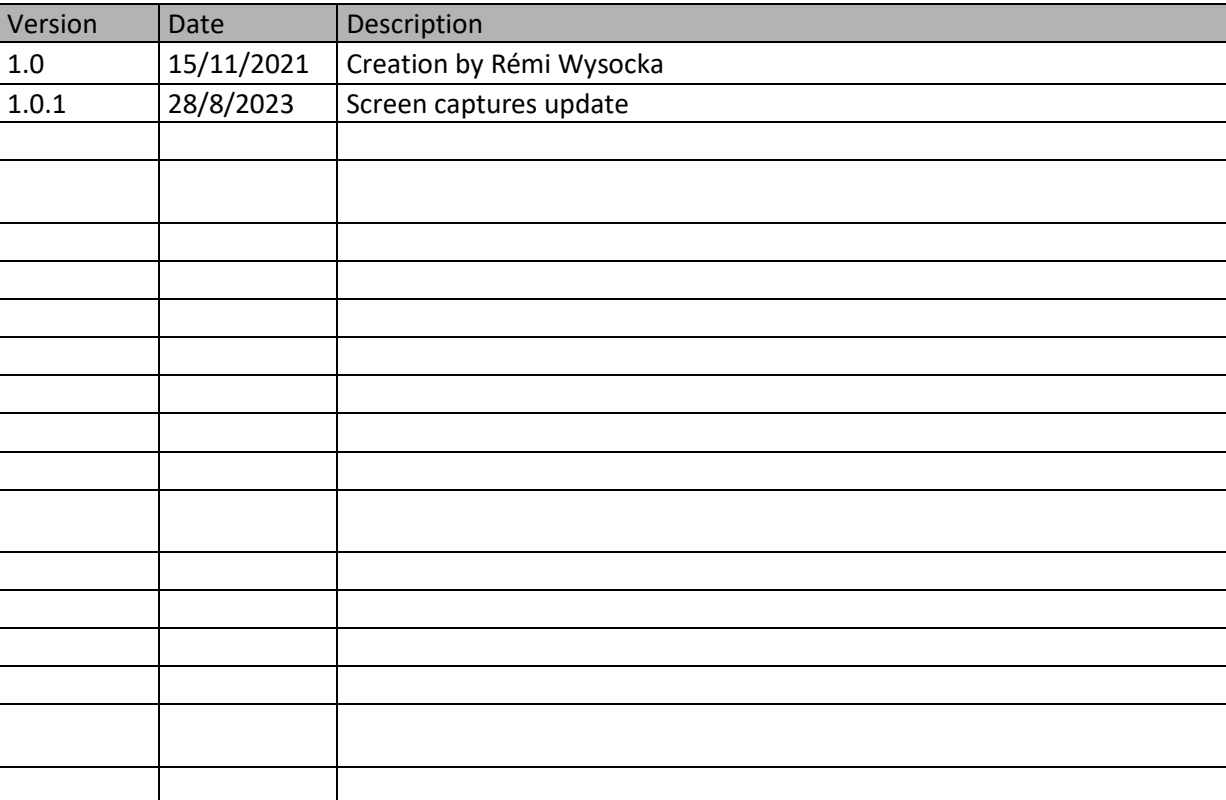

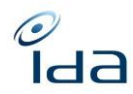

#### **Testers information**

Your name: Petra Noskova Your society: DILIA The date and time you perform the test cases: 22/9/2023 at 11:00 The web browser you use to perform the test cases: Google Chrome

Remarks:

It works well in general, I had problems only to reproduce the feature of Possible duplicates, so I could not test it at all. And I would like to be allowed to correct/edit/add the data to the Master – the keywords that are not mandatory but optional.

Your name: Marinella Bertelli Your society: SSA The date and time you perform the test cases:26.09.2023 15h30 The web browser you use to perform the test cases: Firefox 117.0.1

Your name: Heidi Pirinen 2nd round testing Your society: Kopiosto The date and time you perform the test cases: 7.9.2023. 14.22 EET 28.9.2023 1251 EET The web browser you use to perform the test cases: Chrome Chrome

Your name: Sandrine SANDOVAL Your society: SACD The date and time you perform the test cases: 21/09/2024 10h00 The web browser you use to perform the test cases: Chrome

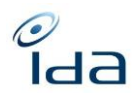

#### <span id="page-4-0"></span>**IDA-APP - Controller user**

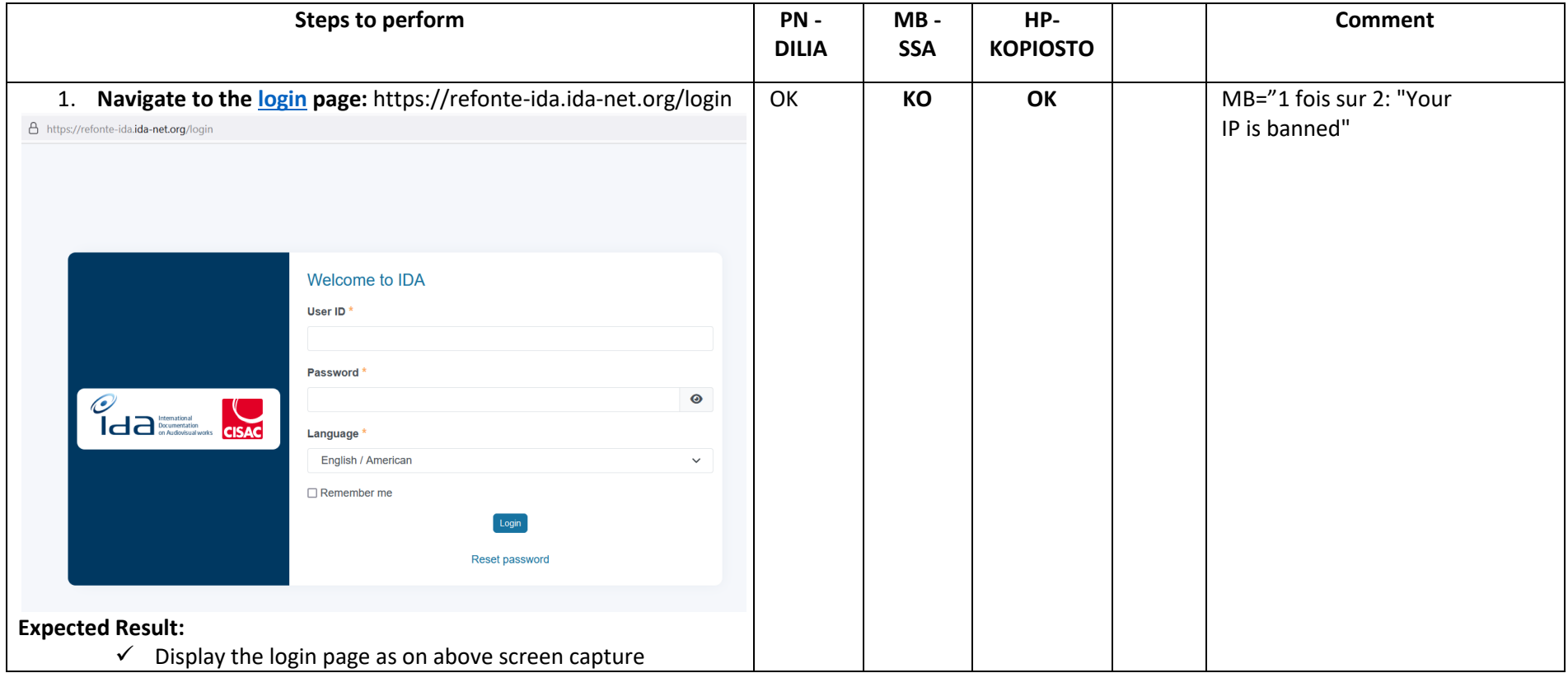

#### <span id="page-4-1"></span>**Add a work**

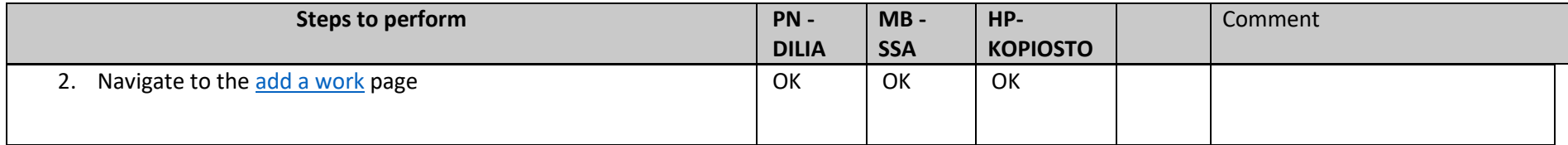

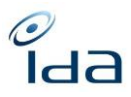

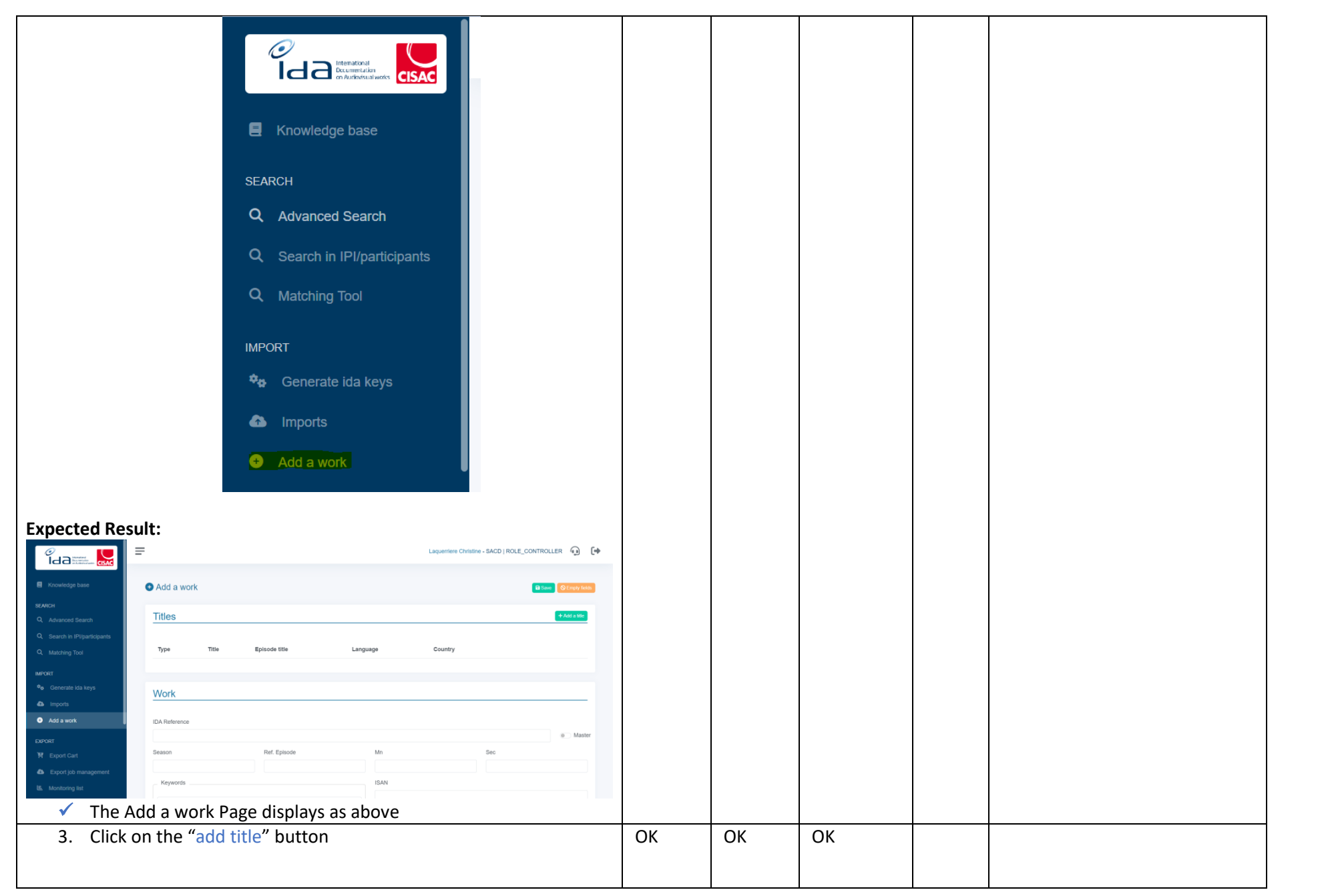

IDA Reengineering Controller profile tests cases book **Page 6** sur 33

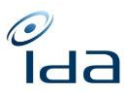

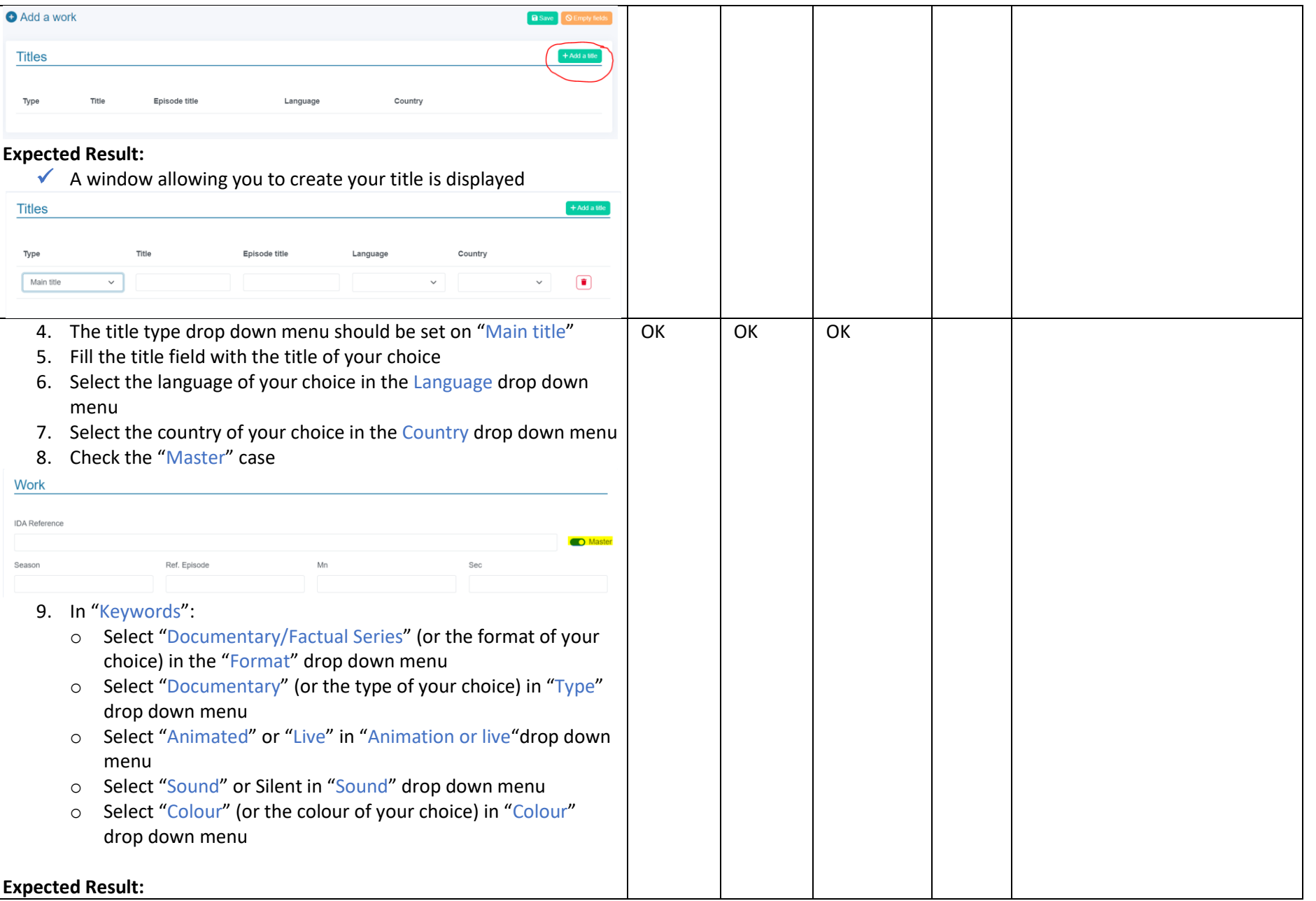

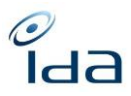

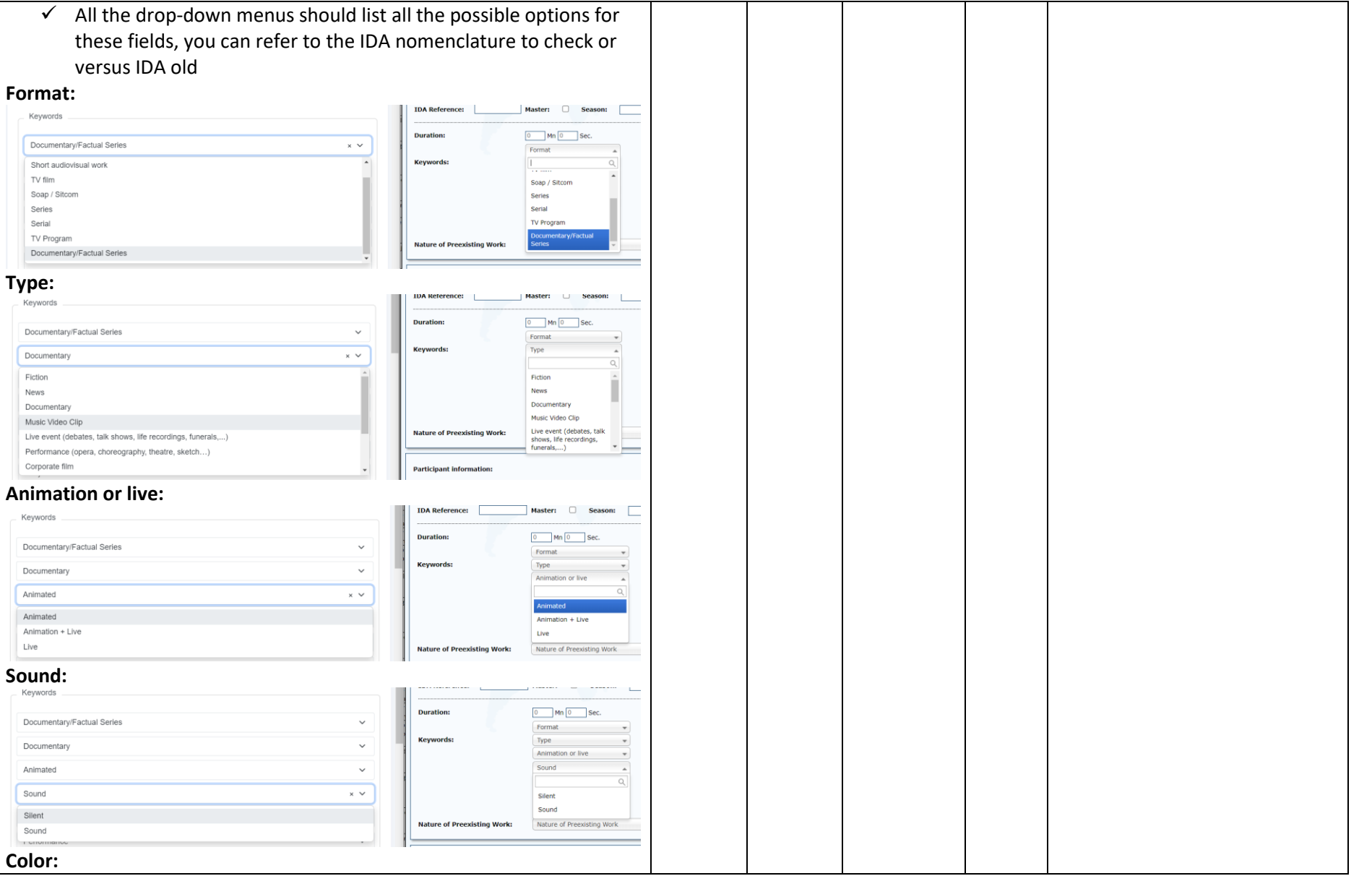

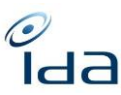

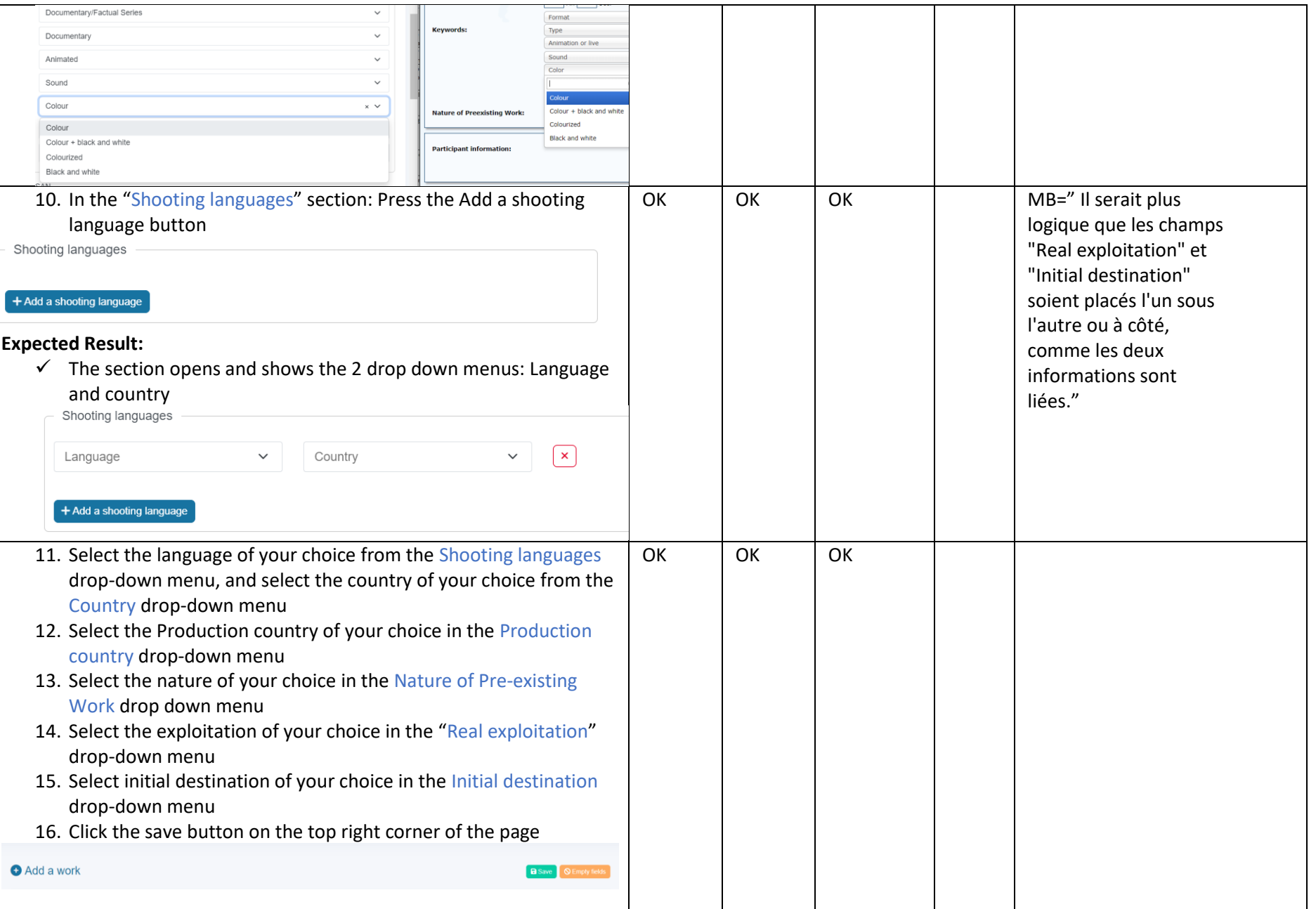

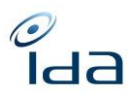

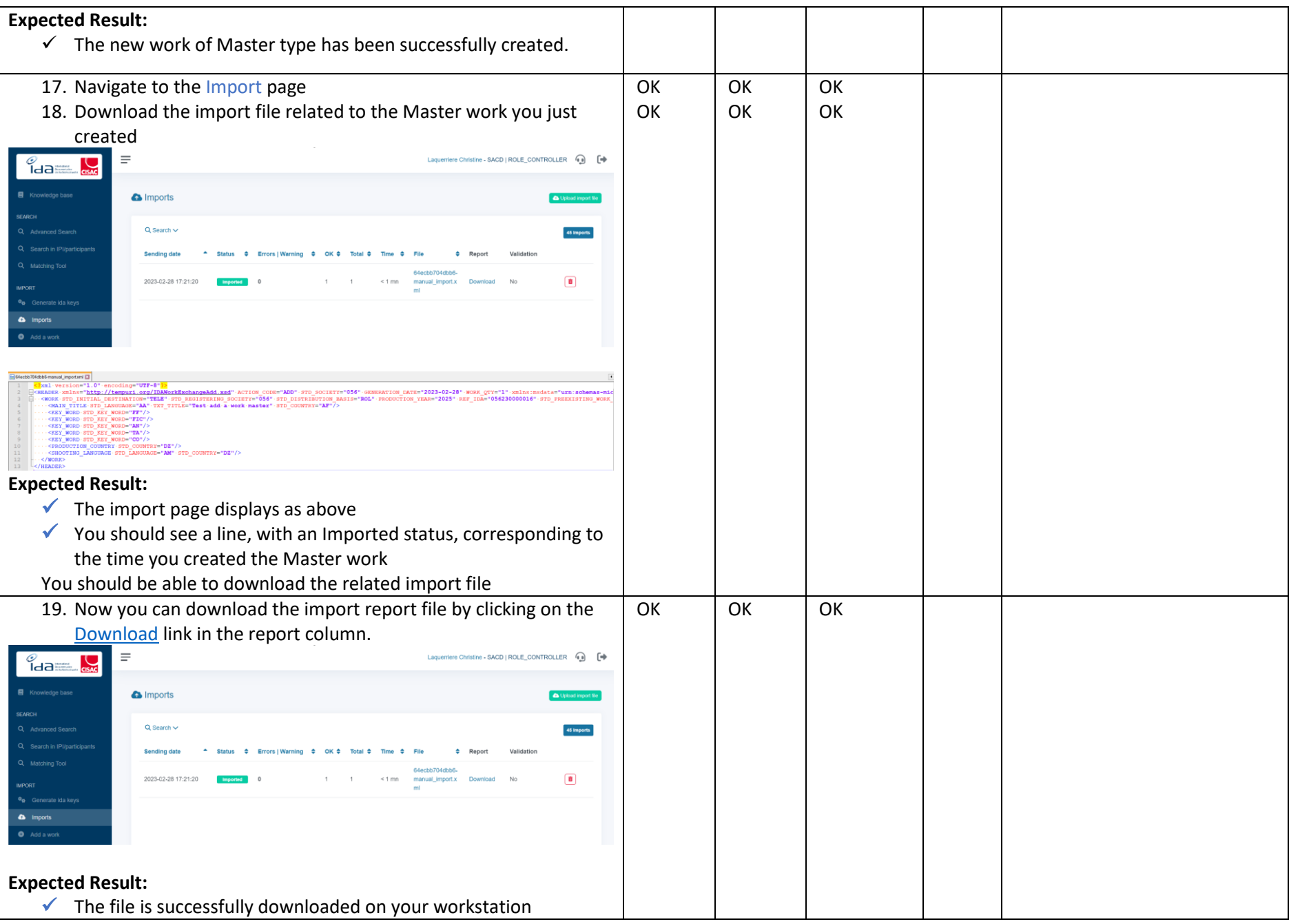

IDA Reengineering Controller profile tests cases book Page **10** sur **33**

 $\frac{\partial}{\partial d}$ 

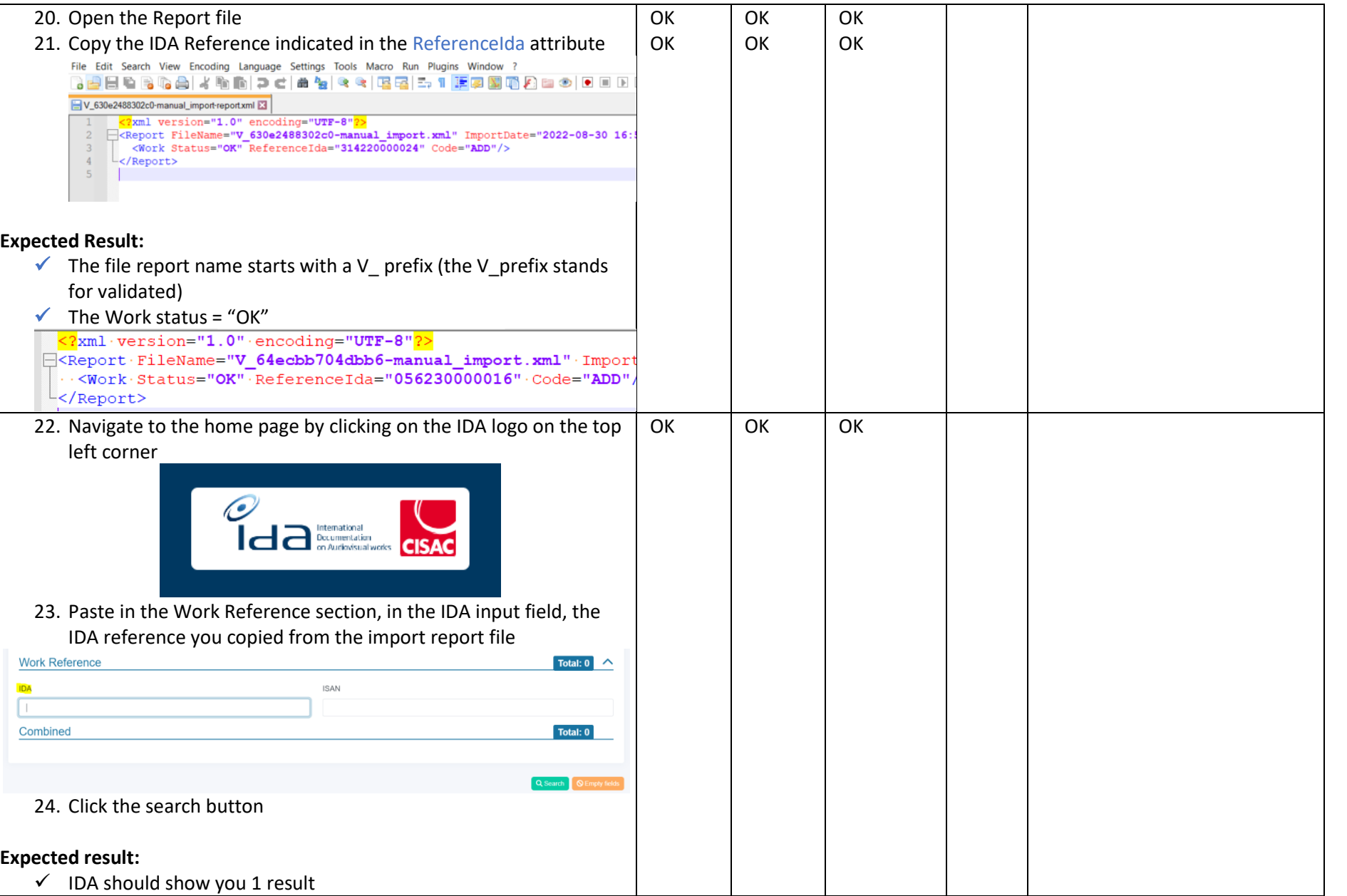

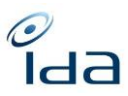

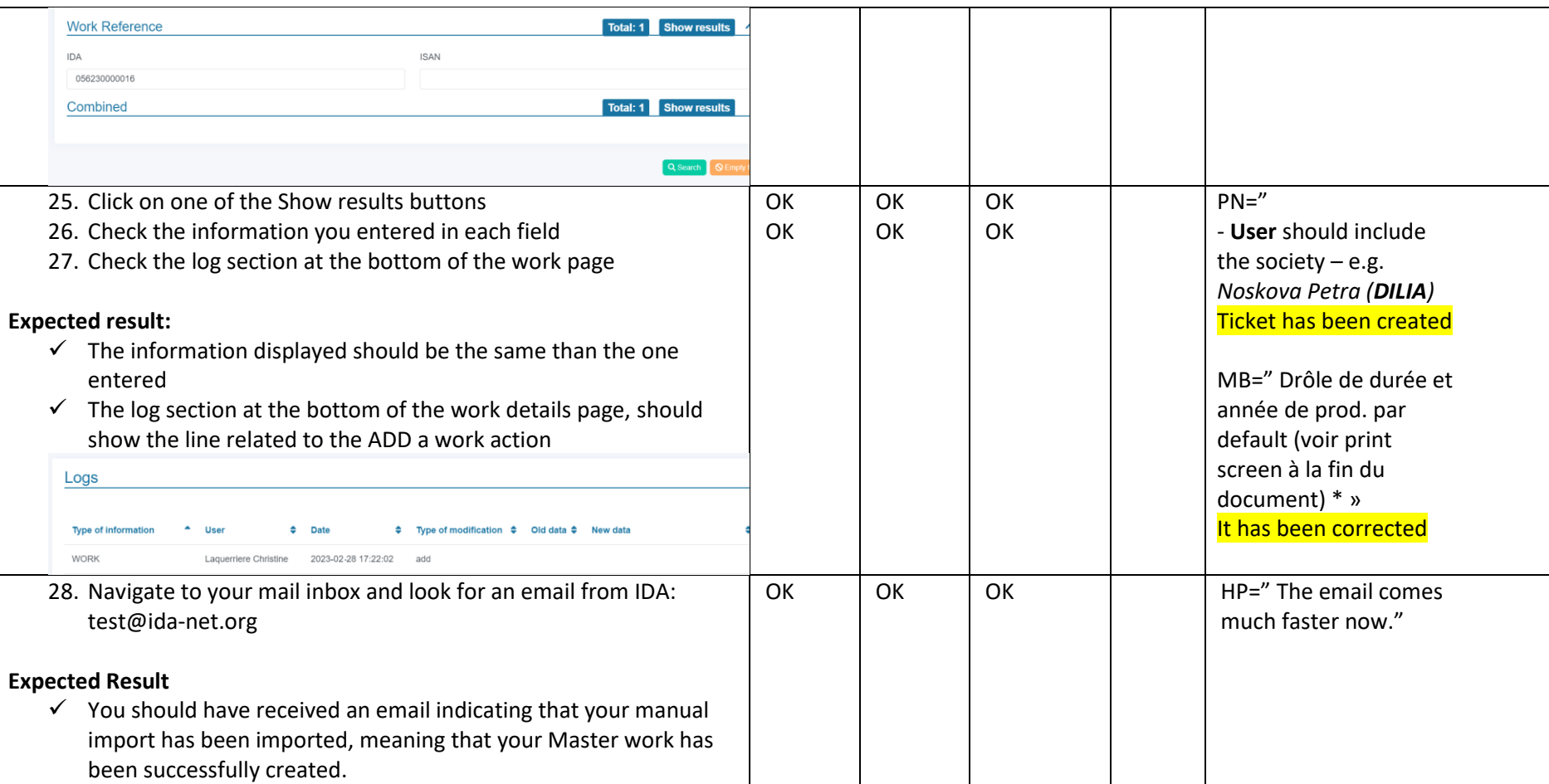

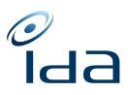

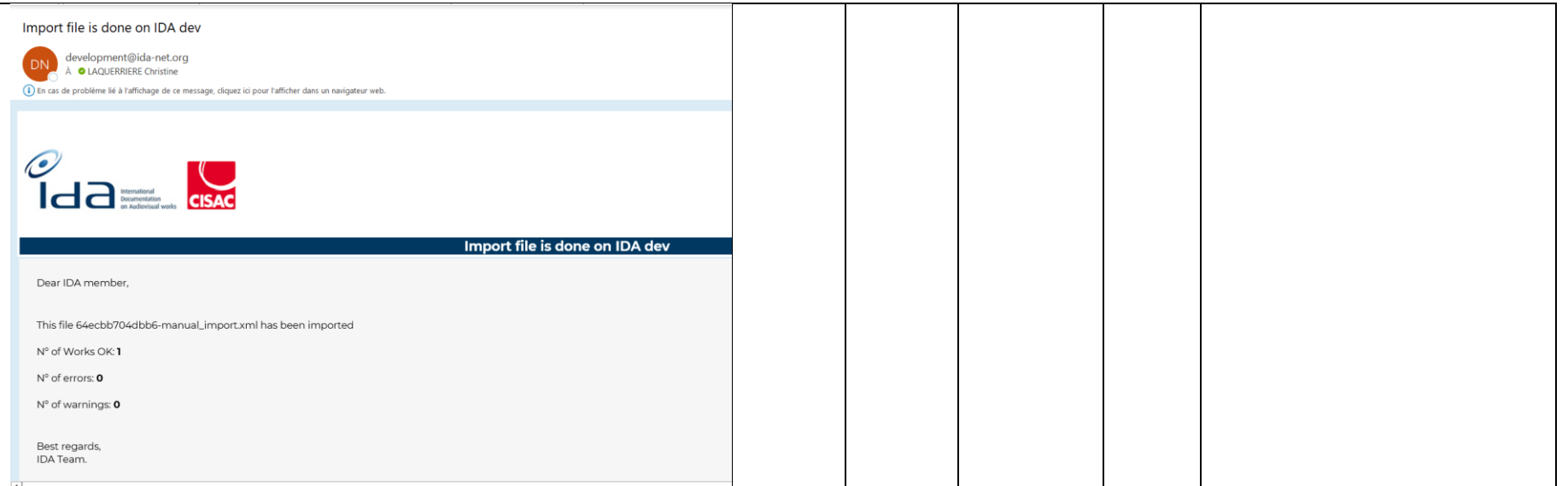

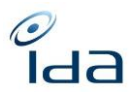

<span id="page-13-0"></span>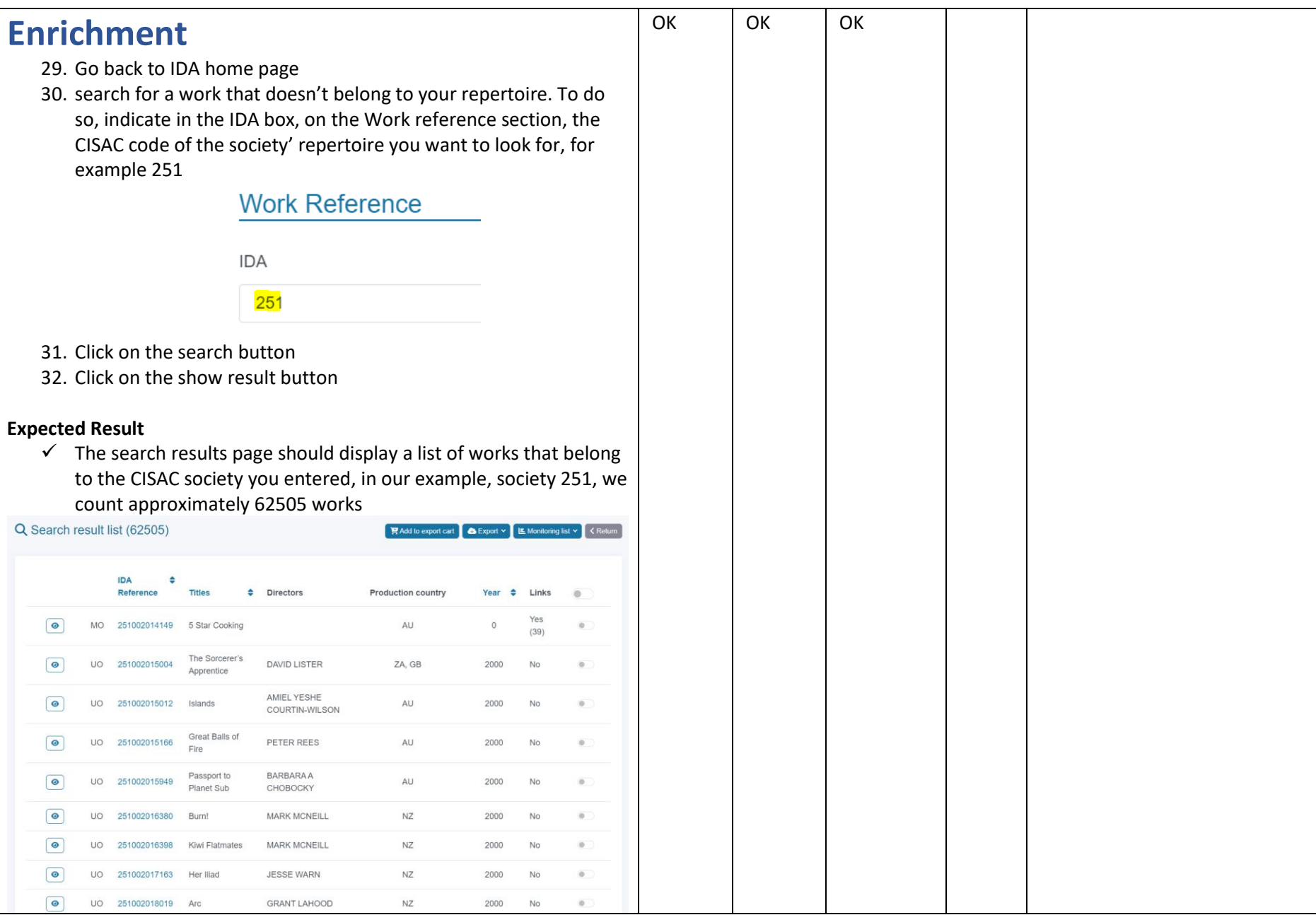

![](_page_14_Picture_0.jpeg)

![](_page_14_Picture_70.jpeg)

![](_page_15_Picture_0.jpeg)

![](_page_15_Picture_109.jpeg)

IDA Reengineering Controller profile tests cases book Page **16** sur **33**

![](_page_16_Picture_192.jpeg)

 $\frac{\partial}{\partial d}$ 

![](_page_17_Picture_0.jpeg)

![](_page_17_Picture_108.jpeg)

![](_page_18_Picture_0.jpeg)

![](_page_18_Picture_67.jpeg)

![](_page_19_Picture_0.jpeg)

![](_page_19_Picture_137.jpeg)

![](_page_20_Picture_0.jpeg)

<span id="page-20-0"></span>![](_page_20_Picture_101.jpeg)

![](_page_21_Picture_0.jpeg)

![](_page_21_Picture_1.jpeg)

#### **Expected Result:**

✓ You have been successfully redirected to the home page

![](_page_22_Picture_0.jpeg)

<span id="page-22-0"></span>![](_page_22_Picture_90.jpeg)

![](_page_23_Picture_0.jpeg)

![](_page_23_Picture_111.jpeg)

![](_page_24_Picture_0.jpeg)

![](_page_24_Picture_56.jpeg)

![](_page_25_Picture_0.jpeg)

![](_page_25_Figure_1.jpeg)

![](_page_26_Picture_0.jpeg)

<span id="page-26-0"></span>![](_page_26_Picture_41.jpeg)

IDA Reengineering Controller profile tests cases book Page **27** sur **33**

![](_page_27_Picture_0.jpeg)

![](_page_27_Picture_101.jpeg)

![](_page_28_Picture_0.jpeg)

![](_page_28_Picture_53.jpeg)

IDA Reengineering Controller profile tests cases book Page **29** sur **33**

![](_page_29_Picture_0.jpeg)

![](_page_29_Picture_73.jpeg)

![](_page_30_Picture_0.jpeg)

![](_page_30_Picture_92.jpeg)

![](_page_31_Picture_0.jpeg)

![](_page_31_Picture_54.jpeg)

![](_page_32_Picture_0.jpeg)

![](_page_32_Picture_57.jpeg)

You're done now. Please write down any remark you would like us to take into account. Thanks for your cooperation.